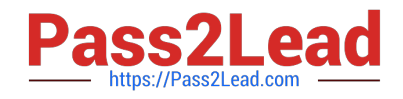

# **NCP-5.15Q&As**

Nutanix Certified Professional - Multi cloud Infrastructure (NCP-MCI 5.15)

## **Pass Nutanix NCP-5.15 Exam with 100% Guarantee**

Free Download Real Questions & Answers **PDF** and **VCE** file from:

**https://www.pass2lead.com/ncp-5-15.html**

### 100% Passing Guarantee 100% Money Back Assurance

Following Questions and Answers are all new published by Nutanix Official Exam Center

**Colonization** Download After Purchase

- **@ 100% Money Back Guarantee**
- **63 365 Days Free Update**
- 800,000+ Satisfied Customers

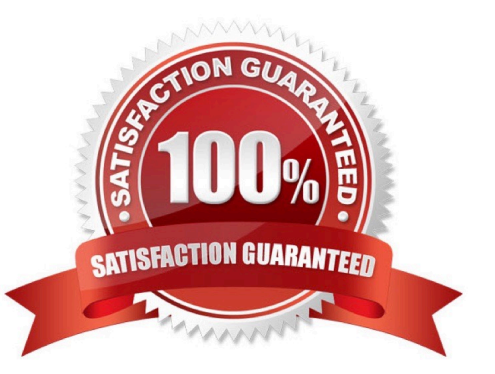

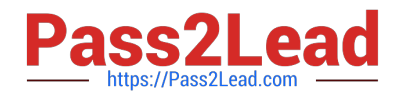

#### **QUESTION 1**

Which two targets are valid options when selecting a Remote Site in Prism? (Choose two)

- A. Physical Cluster
- B. Network attached storage
- C. XI Cloud Services
- D. Tape Library
- E. Cloud

Correct Answer: AE

#### **QUESTION 2**

An administrator cables all interfaces on a newly added AHV host and starts migrating VM to 4. Users report that network connections are much slower to the VMs after the migration.

What is a possible reason for this issue.?

- A. The CVM on the node has not fully joined
- B. The VMs do not use the same interfaces as the CVM.
- C. The host still has the default bond configuration.
- D. The network is slower because the host is further away.

Correct Answer: C

#### **QUESTION 3**

In a default configuration of an AHV cluster, a single node fails. What happens to the running VMs on that node?

- A. The cluster restarts all VMs in the event of a host failure
- B. The VMs do a live migration to the master node in the cluster
- C. The VMs do a live migration to any other node in the cluster
- D. The cluster attempts to restart VMs on other hosts
- Correct Answer: D

Reference: https://portal.nutanix.com/page/documents/details?targetId=Web-Console-Guide-Prismv5\_16:Web-Console-Guide-Prism-v5\_16

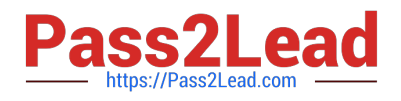

#### **QUESTION 4**

Clusters are configured with an http proxy server an administrator wants to deploy prism central

Which scenario require to the administrator to configure the http proxy whitelist method?

- A. http port 8000 not open in proxy
- B. ssl port 443 not pen in proxy
- C. http port 80 not open in proxy
- D. ssl port 9440 not open in proxy

Correct Answer: D

#### **QUESTION 5**

A system administrator needs to add more VMs to their Nutanix cluster.

Which two actions should the administrator perform to determine if the current cluster can accommodate the new VMs? (Choose two)

- A. Enable Deduplication and Ensure Coding
- B. Utilize Optimize Resources for VM efficiency
- C. Determine utilization with Cluster Runway
- D. Perform an inventory with Life Cycle Management

Correct Answer: B

[Latest NCP-5.15 Dumps](https://www.pass2lead.com/ncp-5-15.html) [NCP-5.15 PDF Dumps](https://www.pass2lead.com/ncp-5-15.html) [NCP-5.15 Practice Test](https://www.pass2lead.com/ncp-5-15.html)